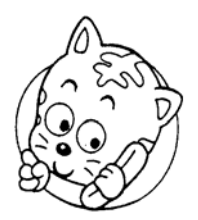

 $i$ -mode  $EZ$ -web URL: http://www.seizanso.co.jp URL: http://www.seizanso.jp/i

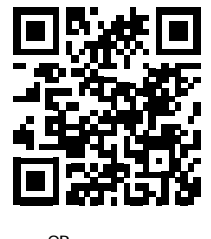

QR<br>( )

i-helios-net.com

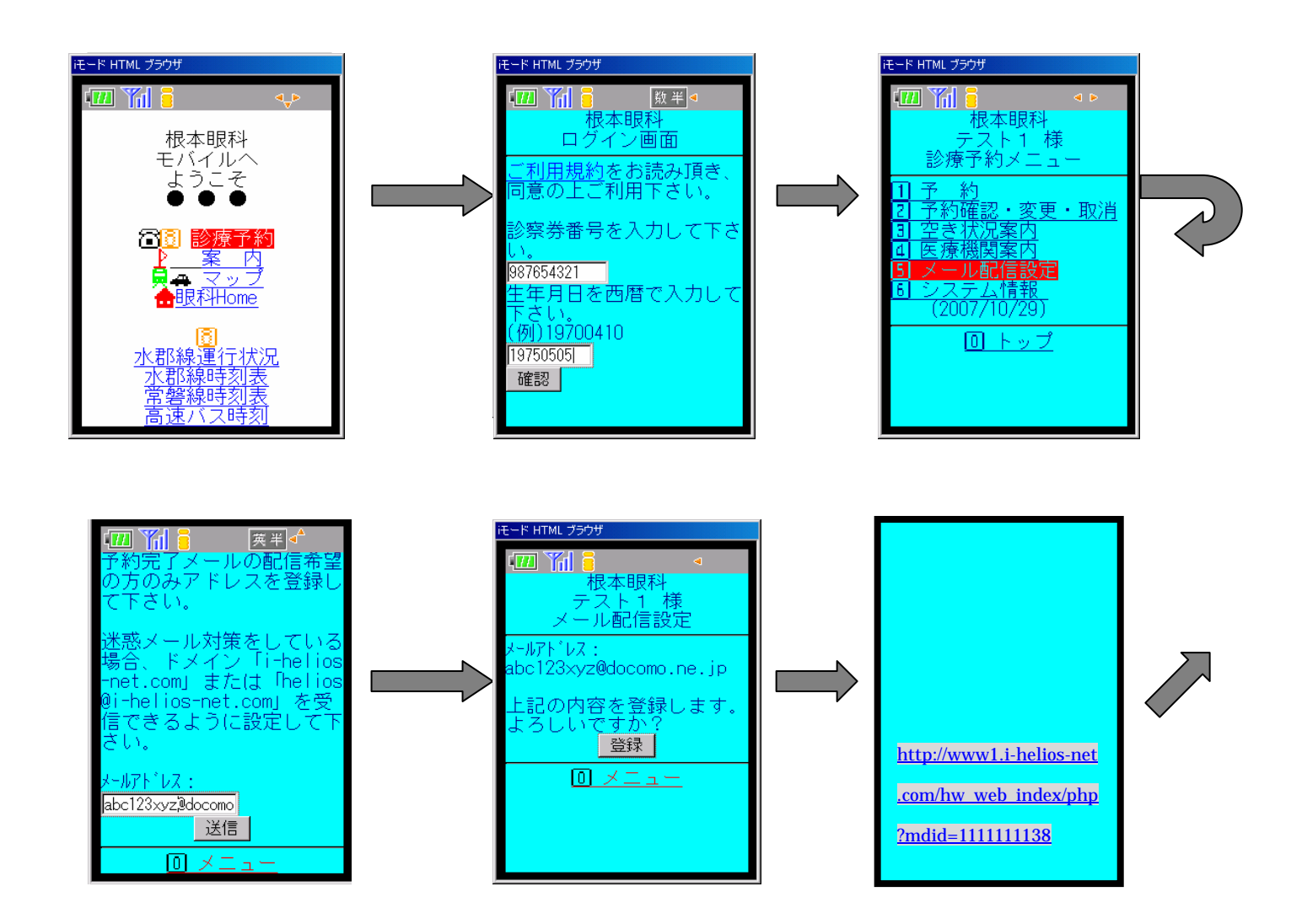

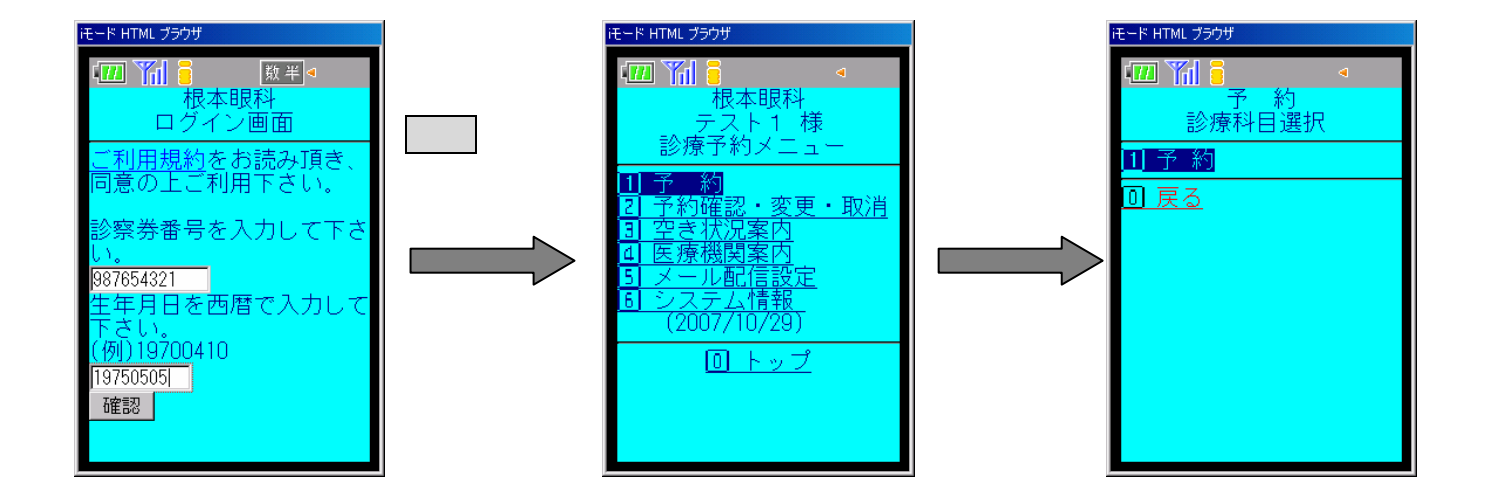

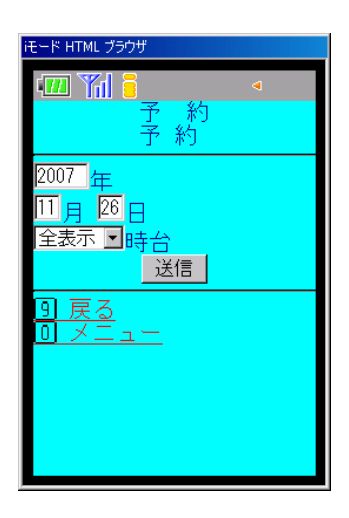

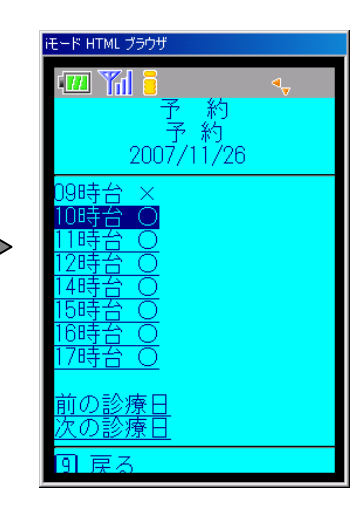

h

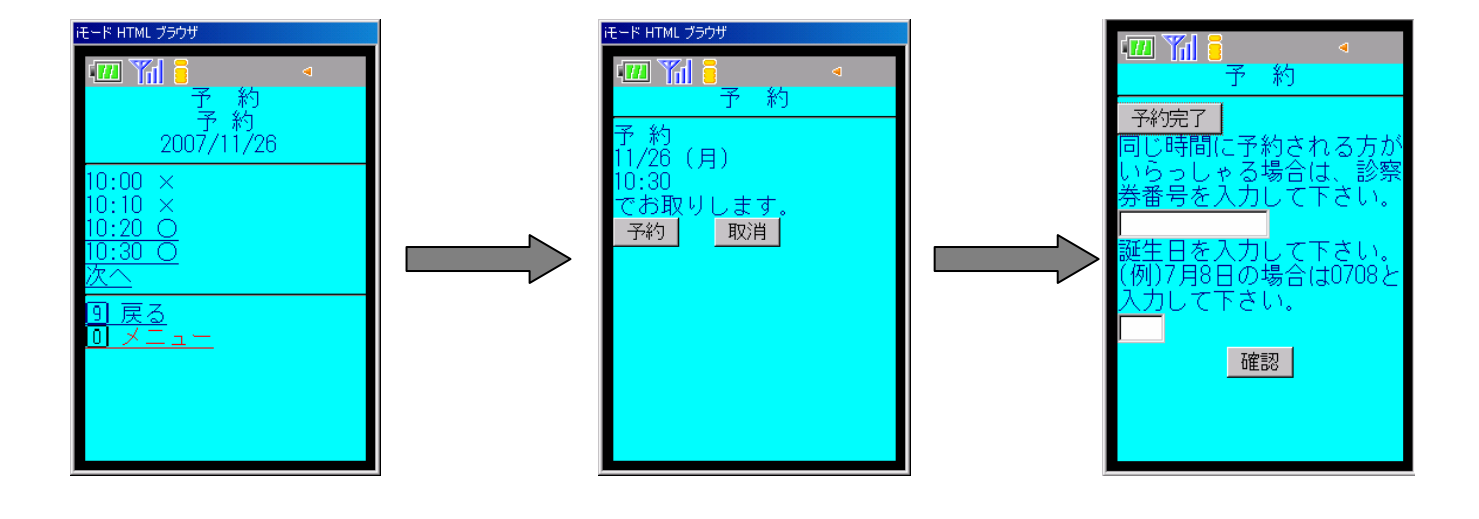

予約ボタンを

予約完了ボタ